## **IMPLEMENTACIÓN DE CÓDIGOS QR PARA IDENTIFICACIÓN DE PUNTOS GEODÉSICOS DEL MUNICIPIO DE PASCA**

### **IMPLEMENTATION OF QR CODES FOR IDENTIFICATION OF GEODETIC POINTS OF THE PASCA MUNICIPALITY**

*Isabel Machado Cadena<sup>1</sup> , Sandra Milena Castaño Sánchez<sup>2</sup> .*

1. Instructor, SENA. Semillero de investigación SITOPO, Fusagasugá, Colombia. imachado7@misena.edu.co

2. Instructor, SENA. Semillero de investigación SITOPO, Fusagasugá, Colombia. smcastano85@misena.edu.co

## **RESUMEN**

El semillero SITOPO planteó la adaptación de la tecnología de Códigos QR en puntos geodésicos. Se realizó la construcción de doce (12) puntos geodésicos en el municipio de Pasca, el cual no contaba con una red geodésica propia, a dichos vértices se les implantó un código QR que facilita el obtener información relevante del punto en tiempo real al ser escaneado utilizando la aplicación en su dispositivo móvil, desarrollada por el semillero, basado en el lenguaje de programación JAVA conectada a ORACLE. El usuario podrá ver las coordenadas geográficas del punto, así como un enlace a la página web del proyecto que tiene disponible un mapa base de la Red SITOPO, y se puede descargar lo relacionado con el uso del suelo y zonas de protección entre otros. Se obtuvo un 100% de confiabilidad en la consulta de la información en las pruebas realizadas.

**Palabras Claves:** Códigos QR, Java Web, Mojones, Puntos Geodésicos, Posición Geográfica, Red geodésica**.**

## **ABSTRACT**

The seedbed SITOPO raised the adjustment of the technology of Codes QR in geodesic points. There was realized the construction of twelve (12) geodesic points in Pasca's municipality, which was not possessing a geodesic own network, to the above mentioned vertexes there was implanted them a code QR that it facilitates to obtain relevant information of the real time point on having been scanned using the application, in his mobile device, developed by the seedbed based on the language of programming JAVA connected to ORACLE. The user will be able to see the geographical coordinates of the point, as well as a link to the web page of the project that has a map available bases of the Network SITOPO, and it is possible to unload the related thing to the use of the soil and protection zones between others. 100 % of reliability was obtained in the consultation of the information in the realized tests.

**Key words:** QR codes, Java Web, Mojones, Geodetic points, Geographical position, Geodesic network, Seedbed**.**

## **1. INTRODUCCIÓN**

For the state of the state of the state of the state of the state of the state of the state of the state of the

SSN-E: 2665-2358

**Revista** 

Los códigos QR en su concepción se plantearon para registrar repuestos en la fabricación de vehículos por la empresa DENSO WAVE

Sistema de Investigación,<br>Desarrollo Tecnológico e innovación

subsidiaria de TOYOTA en 1994, en la actualidad son empleados en la administración de información relacionada con bases de datos. En medio de sus múltiples usos en el mercado

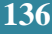

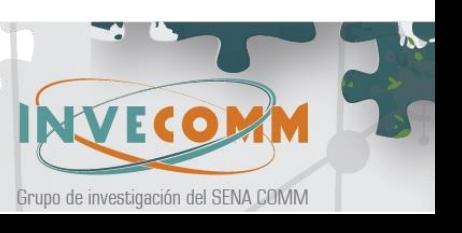

Centro de Operación y Mantenimiento Minero

**Regional Cesar** 

## Revista ISSN-E: 2665-2358

mundial. En el cementerio israelí de La Paz en Uruguay se implementaron los códigos QR, en el año 2014, para la localización de las tumbas. El semillero SITOPO al ver las ventajas de este tipo de codificación pictográfica, propuso su utilización en los vértices geodésicos, como solución a la problemática presentada al momento de obtener más información en tiempo real de estos puntos y a su vez aportando al municipio de Pasca una red geodésica propia con la tecnología planteada y una herramienta de fácil manejo para el usuario.

Pasca es un municipio colombiano ubicado al sur del departamento de Cundinamarca, la superficie del municipio se encuentra dividida en dos pisos térmicos: Páramo con 116.66 km² que equivale al 44% y Frío con 147.58 km² que ocupa el 56 % del total del área municipal. El piso térmico de Páramo hace parte de un ramal de la cordillera oriental con alturas mayores a los 3500 m.s.n.m., y el Piso Térmico Frío, se halla en la parte central del municipio presentando una topografía ondulada y quebrada, con alturas comprendidas entre 2000 y 3000 m.s.n.m., este piso térmico es el más apto para las actividades de agricultura y ganadería. [1]

El municipio de Pasca (Cundinamarca) no cuenta en la actualidad con una red geodésica, pues según la información obtenida del Instituto Geográfico Agustín Codazzi [2], el punto más cercano de la red geodésica nacional es la estación Boga, la cual se encuentra en Usme a unos 40 km lineales de Pasca, lo que genera altos costos al momento de realizar los planos topográficos georeferenciados.

Centro de Operación y Mantenimiento Minero

Regional Cesar

Se construyeron 12 mojones o vértices geodésicos para proveer una red geodésica propia al municipio Pasca (Cundinamarca) con las placas que llevan el respectivo código QR denominada (Red SITOPO), distribuidos así: Cuatro (4) mojones en la zona urbana y Ocho (8) mojones en la zona rural, cumpliendo las especificaciones dadas por el IGAC. [3]. Además, el aplicativo Web SITOPO Plus, que contiene la información de la Red SITOPO, el cual fue codificado con lenguaje y base de datos [4].

#### **2. METODOLOGÍA**

El desarrollo del proyecto contó con recurso humano como aprendices e instructores del Centro Agroecológico y Empresarial SENA – Fusagasugá, pertenecientes al Semillero de Investigación en Topografía (SITOPO). Para la instalación de la Red SITOPO, se desarrolló la siguiente metodología:

Recolección y análisis de la información

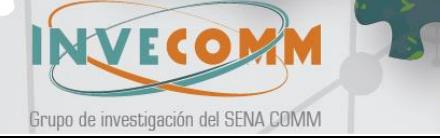

existente en el Instituto Geográfico Agustín Codazzi, Alcaldía de Pasca y en el terreno referente a datos geográficos y de uso del suelo.

SSN-E: 2665-235

Revista

- Selección del modelo del mojón adecuado para su instalación.
- Construcción del modelo seleccionado para los puntos geodésicos aplicando la tecnología de Código QR.
- Posicionamiento mediante sistema GPS doble frecuencia.
- Creación, impresión e implementación del código QR en cada mojón.
- Creación de la web SitopoPlus.
- Realización de las pruebas en campo.
- Verificación de la información y Divulgación del método creado en los códigos QR.

#### **2.1 Construcción de Mojones**

Un mojón es un elemento construido en concreto de forma cuadrada que sobresale de la superficie terrestre con el propósito de servir como referente para los procesos de levantamientos topográficos georeferenciados. El procedimiento que se aplicó para la construcción de los mojones fue:

Alistamiento y transporte de los

Tecnológico e innovación

materiales para lo cual se usa: concreto, varilla de ½", formaleta en madera, placa de bronce, alambre.

Centro de Operación y Mantenimiento Minero

Regional Cesar

- Corte, figurado y amarre del hierro para refuerzo del concreto.
- Se realizó la excavación en cada sitio seleccionado con una profundidad de = 0,80 metros, ancho =  $0,30$  metros y largo 0,30 metros, teniendo en cuenta que el vértice geodésico sobresale 0,20 metros sobre el nivel del suelo.
- Mezcla de concreto, de acuerdo con el diseño y la dosificación calculada.
- Instalación de hierro en el centro de la excavación,
- Vaciado de la mezcla de concreto.
- Se dejaron 0,20 metros libres para colocar la formaleta que tiene las siguientes medidas: 0,20 m de profundidad x 0,16 m de lado x 0,16 m de lado, dejando el espacio para instalar el código QR.
- Se introdujo dentro del concreto una varilla de ½", de 0,80 m a la cual se sujeta con alambre la placa de bronce.
- Se niveló y se orientó el mojón y la placa en dirección Norte.

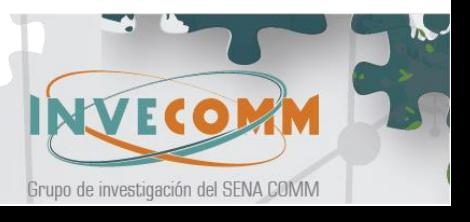

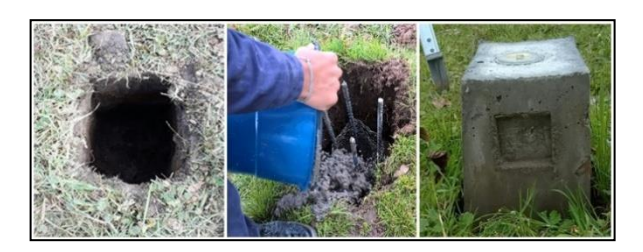

SSN-E: 2665-2358

**Figura 1**. Instalación de un vértice geodésico: excavación, refuerzo y concreto.

#### **2.2 Georeferenciación de Mojones**

Revista

La georreferenciación es el proceso que permite asignar una ubicación espacial a planos o mapas cartográficos. Todos los elementos de un mapa o plano tienen una ubicación geográfica y una extensión específicas que permiten situarlos en la superficie de la Tierra o cerca de ella.

Para la georeferenciación de los mojones se inició con el posicionamiento mediante el cual se captó señal de satélites la cual se procesa mediante un software generando las coordenadas de los puntos geodésicos. Para el efecto se utilizan diferentes sistemas, pero el más recomendado es mediante el levantamiento estacionario de coordenadas con equipos GPS-RTK, para tal fin se seleccionó el equipo GPS TOPCON HiPer Lite +, doble frecuencia que permite recibir y procesar señales de dos sistemas de satélites L1 y L2.

Para el posicionamiento de los

Sistema de Investigación,<br>Desarrollo Tecnológico e innovación

mojones se utiliza un sistema de levantamiento estático con el equipo seleccionado.

Centro de Operación y Mantenimiento Minero

Regional Cesar

- Ubicación de una antena fija (base) del GPS RTK, en un punto conocido perteneciente a la red geodésica de Fusagasugá, para que transmita su señal y corrija la ubicación y coordenadas propias y las del (rover). Figura 2.
- Ubicación de la antena (rover) en cada uno de los mojones seleccionados y que serán parte de la red geodésica del municipio de Pasca, para que transmita y recepcione la señal de ubicación y coordenadas.
- Las antenas instaladas transmitieron y recepcionaron simultáneamente por una hora con el fin de obtener mayor precisión en los datos suministrados.
- Las señales transmitidas en simultaneidad por la base y el rover en triangulación con los satélites del sistema GPS, dan como resultado las coordenadas x, y, z de los puntos elegidos. Figura 3.
- Se realizó un posproceso en oficina

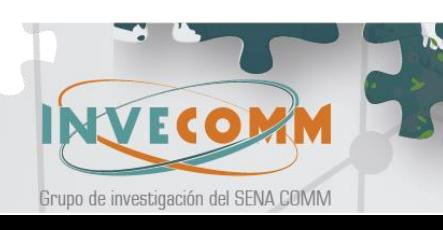

utilizando el software Topcon Tools para determinar la georreferenciación mediante coordenadas geodésicas de cada uno de los puntos seleccionados, quedando listos los puntos para implementar la tecnología de los códigos QR.

ISSN-E: 2665-2358

Revista

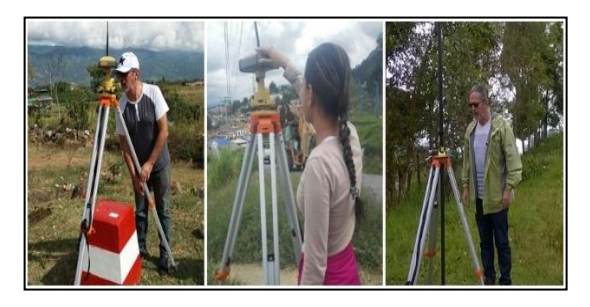

**Figura 2**. Armado Base y Rover

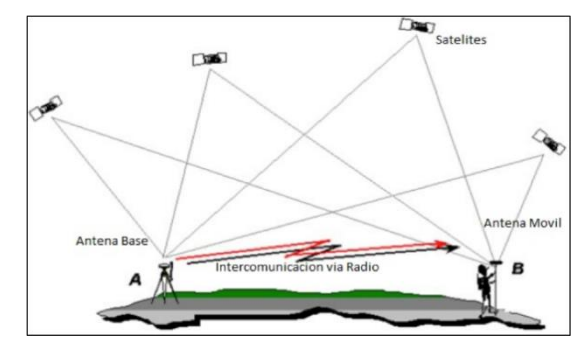

**Figura 3**. Levantamiento Estático [5].

## **2.3 Diseño y Desarrollo de la Página Web**

Para el diseño del aplicativo web, se usó la metodología Modelo-Vista-Controlador, que permite aislar todas las funciones del sistema; en caso de fallas, el problema se puede aislar y solucionar sin afectar el resto del sistema.

Sistema de Investigación,<br>Desarrollo Tecnológico e innovación.

Para el análisis, diseño y desarrollo del prototipo se realizó el siguiente paso a paso:

 Levantamiento de información del semillero SITOPO (Entrevistas).

Centro de Operación y Mantenimiento Minero

**Regional Cesar** 

- Análisis de información (Mapa de Procesos).
- Especificación de Requisitos.
- Requisitos del Sistema.
- Modelado de datos.
- Diseño y codificación de la Base de Datos.
- Codificación del modelado de datos.
- Diseño de las interfaces de usuario.
- Conexión del aplicativo Web con la Base de datos.
- Pruebas en simulador.
- Aplicativo web puesto en línea.

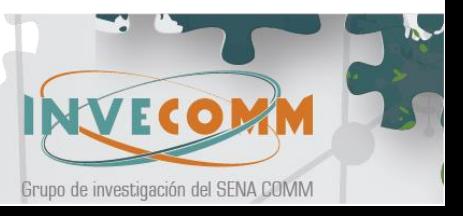

## **3. RESULTADOS Y DISCUSIÓN**

SSN-E: 2665-2358

Revista

**Posicionamiento**: El proyecto aportó al municipio de Pasca un nuevo producto de innovación en la parte de la lectura de los códigos QR que contienen la georreferenciación realizada de los doce (12) mojones o vértices geodésicos construidos, distribuidos así: Cuatro (4) en la zona urbana y ocho (8) en la zona rural, obteniendo las coordenadas geográficas que se visualizan en la Tabla 1.

*Tabla 2. Consolidado de coordenadas.*

#### **Aplicativo web y códigos QR**:

El aplicativo Web Sitopoplus, se diseñó y se codificó. Dicho aplicativo tiene incluido un generador de códigos QR, que permite la creación de los códigos a partir de la información adjunta. Los códigos QR asociados a los mojones fueron probados en varios dispositivos móviles. El Aplicativo se encuentra en línea y se llevaron a cabo pruebas de funcionamiento en campo, una vez que se hace la lectura del código QR con un dispositivo móvil, podemos ver las imágenes de los diferentes pantallazos que se van a desplegar en el aplicativo, tal como se aprecia en las secuencias 1 y 2 de imágenes que se muestran en las Figura 3 y Figura 4 del Aplicativo.

Sistema de Investigación,<br>Desarrollo Tecnológico e innovación

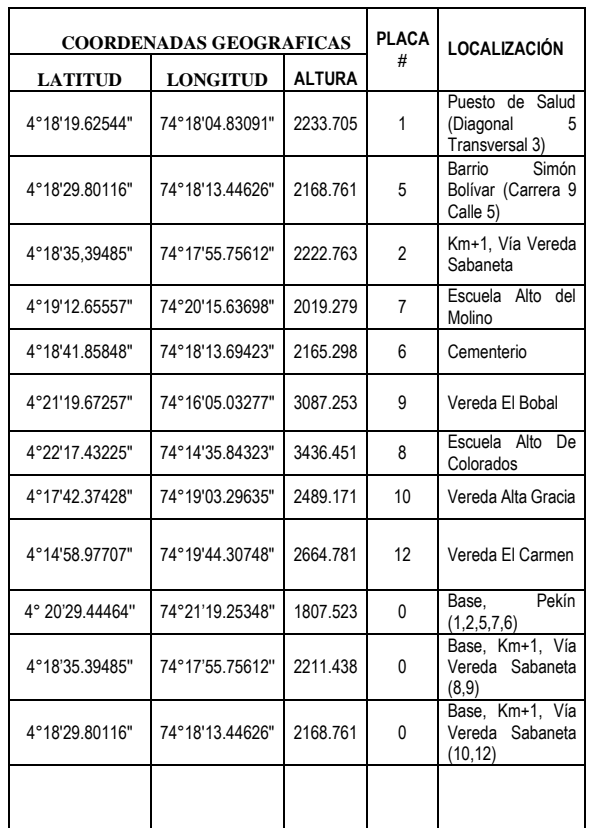

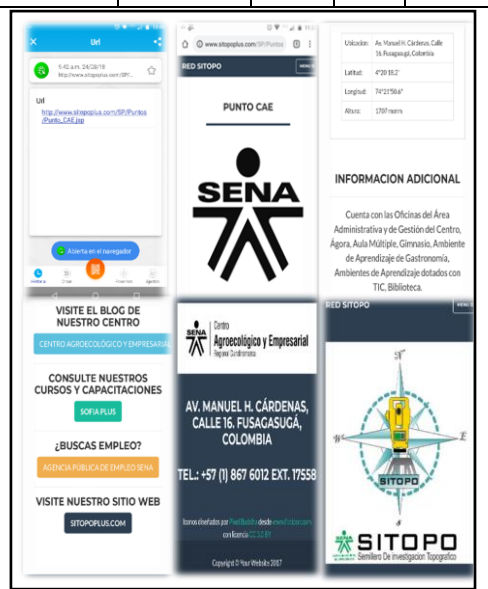

**Figura 3** Secuencia 1, Aplicativo Web Sitopoplus.

**141**

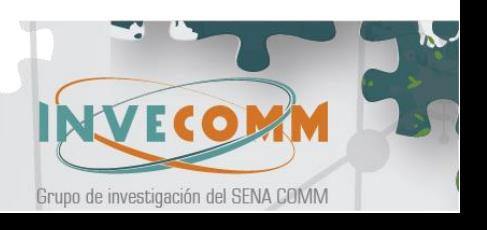

y Mantenimiento Minero **Regional Cesar** 

Centro de Operación

# Revista ISSN-E: 2665-2358

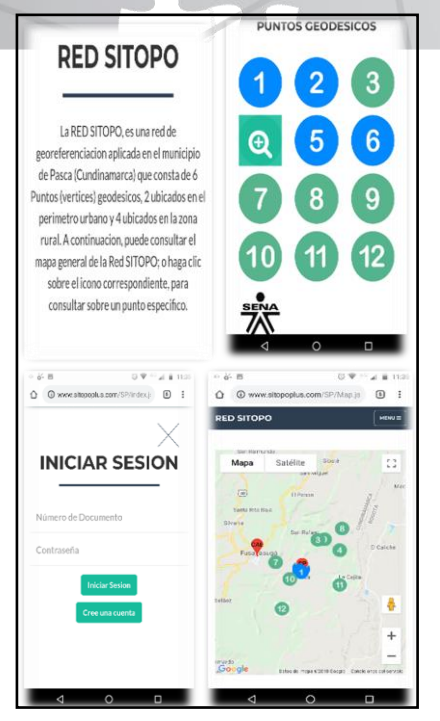

**Figura 4** Secuencia 2, Aplicativo Web Sitopoplus.

#### **4. CONCLUSIONES**

Con la implementación de la tecnología QR en los puntos geodésicos de la red SITOPO, se generó una herramienta práctica que facilita la georreferenciación de los predios del municipio para procesos de construcción de edificaciones y de obras civiles, incluyendo la restitución de tierras del post-conflicto.

Al escanear los códigos QR con un dispositivo móvil, el usuario podrá ver la información básica del punto como: Localización, coordenadas (Norte, Este, Altura), así como un enlace a la página Web Sitopoplus. Dicho aplicativo tiene disponible un mapa básico de la Red SITOPO, una descripción completa de cada uno de los puntos y una presentación del semillero.

Sistema de Investigación,<br>Desarrollo Tecnológico e innovación

Además de ofrecer información de los mojones, el usuario podrá ingresar a la página Web para consultar y descargar información (mapas, informes y artículos) relacionada con el uso de suelo en la zona donde se encuentra el punto, así como información: Agropecuaria, Turismo, Comercio, Topografía, Medio Ambiente, de la zona donde se localiza el mojón.

Centro de Operación y Mantenimiento Minero

**Regional Cesar** 

La aplicación de códigos QR en la identificación de puntos geodésicos es escalable a cualquier municipio o red nacional e internacional, sin embargo, se requiere mantener las coordenadas actualizadas en el enlace web teniendo en cuenta las velocidades según épocas de cálculo bajo el marco técnico que brinda el Instituto Geográfico Agustín Codazzi con el aplicativo Magna Sirgas Pro.

Con base en las pruebas de posicionamiento realizadas en campo y el testing del aplicativo web realizado en los simuladores y en un servidor real, se determina que el enlace entre los códigos QR y el aplicativo es efectivo, obteniendo información en el punto, del páramo del Sumapaz, el cual se ve amenazado por malas prácticas ecológicas.

#### **AGRADECIMIENTOS**

A la Alcaldía del municipio de Pasca, por su colaboración en la implementación del proyecto.

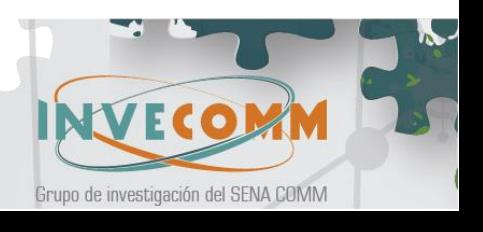

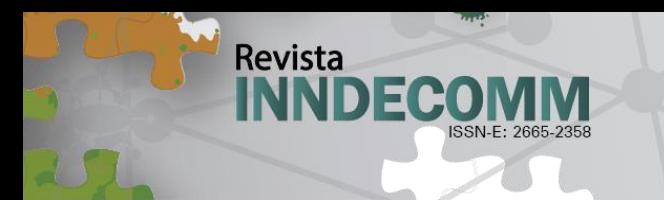

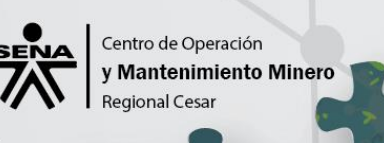

## **REFERENCIAS**

- A. Informes.
- [1] Alcaldia Municipal de Pasca. (2014). Diagnóstico Territorial. Pasca.
- [2] Instituto Geográfico Agustín Codazzi. (s.f.). ssiglwps.igac.gov.co. Obtenido de http://ssiglwps.igac.gov.co/ssigl2.0/viso r/galeria.req?mapaId=36&title=Puntos %20Geodesicos
- [3] Instituto Geográfico Agustín Codazzi. (2006). Sistema de Posicionamiento Globla-GPS. Bogotá.
	- A. Sitios Web

Sistema de Investigación,<br>Desarrollo Tecnológico e innovación.

- [4] he Java<sup>™</sup> Tutorials, Oracle. (2017). docs.oracle.com. Obtenido de [https://docs.oracle.com/javase/tutorial/ja](https://docs.oracle.com/javase/tutorial/java/concepts/) [va/concepts/](https://docs.oracle.com/javase/tutorial/java/concepts/)
- [5] Oceano, T. (s.f.). Tecno Oceano. Obtenido de [https://blog.tecnoceano.com/levantamie](https://blog.tecnoceano.com/levantamientos-topograficos-usando-rtk/) [ntos-topograficos-usando-rtk/](https://blog.tecnoceano.com/levantamientos-topograficos-usando-rtk/)

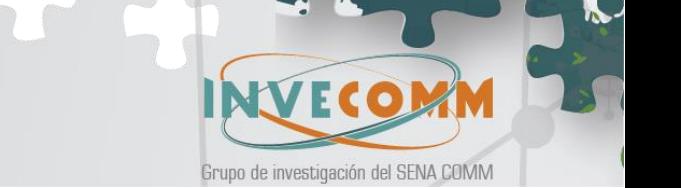

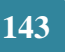